## **SZCZEGÓŁOWY OPIS PRZEDMIOTU ZAMÓWIENIA**

- 1. Zamawiający wymaga dostarczenia oprogramowania VMS (systemu VMS) do obsługi i zarządzania monitoringiem miejskim w Łomży.
- 2. Zamawiający wymaga, aby oprogramowanie zostało wdrożone na serwerach Zamawiającego. Dopuszcza się wdrożenie oprogramowania w sposób zdalny. W przypadku braku możliwości wdrożenia w sposób zdalny Wykonawca na własny koszt dokona niezbędnych czynności i dostarczy niezbędne narzędzia (nie dotyczy sprzętu Zamawiającego) w celu prawidłowego wdrożenia oprogramowania.
- 3. Zamawiający wymaga przeprowadzenia szkoleń z obsługi i administrowania oprogramowaniem VMS dla obsługi monitoringu miasta. Dopuszcza się przeprowadzenie szkoleń w sposób zdalny. W przypadku braku możliwości wykonania szkoleń w sposób zdalny lub jakość szkoleń w sposób zdalny uniemożliwi prawidłowe przeprowadzenie szkoleń Zamawiający na własny koszt dostarczy niezbędne narzędzia i wykona niezbędne czynności, aby szkolenia zostały przeprowadzone w sposób prawidłowy.
- 4. Wykonawca udzieli asysty technicznej obejmującej pomoc w przypadku problemów technicznych z funkcjonowaniem oprogramowania VMS w okresie objętym gwarancją nie krótszym niż rok czasu od zakończenia wdrożenia. Szczegóły gwarancji i asysty technicznej zostaną ustalone i zapisane w umowie.
- 5. Licencjonowanie oprogramowania VMS.
	- Licencjonowanie oprogramowania powinno być jednorazowe.
	- Licencjonowanie nie powinno być zależne od jakichkolwiek opłat cyklicznych.
	- Licencje oprogramowania powinny być ważne dożywotnio.
	- Licencja oprogramowania powinna umożliwiać w przyszłości przeprowadzenie procesu aktualizacji oprogramowania do najnowszej dostępnej wersji bez dodatkowych kosztów oraz bez limitów ilościowych nałożonych na aktualizację.
	- W systemie VMS licencja na kamerę ma być udzielona dla min. 200 kamer i umożliwiać wykorzystanie funkcjonalności systemu VMS opisanych w pkt. 6 Charakterystyka oprogramowania VMS. Wykaz modeli kamer Zamawiającego załączony w pkt. 8.
	- Zamawiający ma prawo do wymiany kamer wideo na inne (np. w wyniku awarii lub zakupu nowych) i używać ich w ilości objętej licencją bez ponoszenia kosztów zakupu licencji na zastępowaną kamerę. Ponadto Zamawiający może bezpłatnie instalować oprogramowanie VMS na dowolnej ilości serwerów i stanowiskach klienckich oraz wymieniać serwery i komputery (np. w wyniku awarii lub zakupu nowych), dopuszcza się poniesienie kosztów przez Zamawiającego związanych z koniecznością wygenerowania nowej licencji.
- 6. Możliwości rozbudowy oprogramowania VMS. Oprogramowanie powinno umożliwiać rozbudowę poprzez dokupienie odpowiednich licencji na obsługę kamer. Powinno umożliwiać dodanie minimum jednej kamery, a dodanie kamery do systemu nie może być powiązanie z koniecznością aktualizacji oprogramowania

do najnowszej dostępnej wersji. Rozbudowa systemu o dodatkowe miejsce podglądu obrazu z kamer zarówno w aplikacji komputerowej, przeglądarce internetowej, czy mobilnej nie może wiązać się z koniecznością zakupu licencji.

7. Charakterystyka oprogramowania VMS.

VMS (Video Management Systems) system do zarządzania obrazem z kamer wideo, wymaga się aby posiadał architekturę klient - serwer, gdzie w przypadku występowania większej ilości serwerów, każdy z serwerów posiadał tą samą bazę danych. Musi umożliwiać zbudowanie architektury w oparciu o serwery podstawowe, serwery redundantne, archiwa podstawowe, archiwa w kamerach oraz archiwa redundantne także na urządzeniach typu NAS (Network Attached Storage) inteligentnych urządzeniach pamięci masowej podłączone do sieci informatycznej. VMS ma umożliwiać tworzenie wielu archiwów dla jednego punktu kamerowego, gdzie każde z archiwów powinno umożliwiać zapis nagrań w innych parametrach (strumienie, ilości klatek, retencja danych) oraz pozwalać na stworzenie archiwów bez retencji danych wideo. Wymaga się aby system VMS mógł zostać zainstalowany na serwerach w oparciu o system operacyjny Linux.

7.1. Usługa serwerowa oprogramowania VMS:

- Ma umożliwiać zainstalowanie na serwerach fizycznych dowolnych producentów.
- Ma umożliwiać zainstalowanie na serwerach wirtualnych.
- Ma oferować możliwość instalacji na kilku maszynach serwerowych, aby umożliwić rozproszoną archiwizację w środowisku LAN lub WAN.
- Ma nie ograniczać liczby maszyn serwerowych i klienckich, które mogą być połączone w sieć, tworząc rozproszony system.
- Ma wspierać przesyłanie strumieni z serwera do klienta poprzez TCP, UDP, UDP Multicast oraz Unicast z serwera do klienta.
- Ma korzystać ze stałego zakresu portów komunikacyjnych, który jest ustawiany podczas instalacji VMS. VMS ma obsługiwać wiele połączeń z serwerami.
- Ma należeć do grupy serwerów określonej przez użytkownika. Połączenie między różnymi serwerami odbywa się automatycznie, jeśli te serwery należą do grupy serwerów o tej samej nazwie. Serwery należące do grupy tych samych serwerów dzielą się automatycznie swoją bazą danych między sobą i udostępniają aplikację kliencką z dostępem do dowolnego urządzenia (kamery, serwera) związanego z grupą tych serwerów, niezależnie od tego, który serwer był punktem początkowego połączenia aplikacji klienckiej z systemem.
- Ma tworzyć ścieżkę audytu zdarzeń i czynności wykonywanych przez operatorów dostępną do przejrzenia i odtworzenia w celu zweryfikowania pracy operatorów.
- Ma umożliwiać utworzenie archiwum wideo w wyznaczonej części dysku twardego w istniejącej partycji, na specjalnie przypisanej partycji lub na dedykowanym dysku twardym całkowicie zarezerwowanym do archiwizacji wideo.
- Ma umożliwiać ograniczenia ilości dni archiwum z dokładnością co do punktu kamerowego.
- Ma umożliwiać tworzenie nieograniczonej liczby wirtualnych archiwów w systemie z możliwością dodawania określonych kamer do określonych archiwów o różnych parametrach zapisu bez wpływu na ogólną wydajność systemu, skuteczność archiwizacji i ogólną funkcjonalność kamer.
- Ma umożliwiać dostępu do materiału wideo zapisanego na zewnętrznych zasobach dyskowych, które są podłączone bezpośrednio do kamer lub urządzeń wideo.
- Ma umożliwiać replikację materiału wideo z zewnętrznych archiwów do lokalnych. Replikacja może być automatyczna lub można ją uruchomić ręcznie.
- Ma umożliwiać synchronizację z serwerem czasu.
- Ma obsługiwać możliwość odbioru strumieniowanego obrazu wideo w trybie rzeczywistym ze smartfonów np. strażników miejskich poprzez aplikację producenta systemu VMS. Ma umożliwiać automatyczne połączenie z aplikacją i nagrywanie wideo.
- 7.2. Klient aplikacji VMS:
	- Ma posiadać łatwy w obsłudze i intuicyjny interfejs, który łączy prostotę obsługi z dużą konfigurowalnością ustawień.
	- Ma posiadać interfejs w języku polskim.
	- Ma umożliwiać zarządzanie układami kamer:
		- tworzenie nowych układów;
		- tworzenie grup układów i podgrup;
		- dodawanie kamer i paneli zdarzeń do układów;
		- scalanie układów i łączenie układów z mapami;
		- dzielenie się układami między sobą (dowolny układ można wysłać do monitora dowolnego komputera klienckiego, który jest częścią tego samego rozproszonego systemu nadzoru wideo);
		- dodatkowe układy specjalne: układ z wybranymi kamerami wideo i tryb wyświetlający tylko kamery z aktywnymi alarmami;
		- układy kamer mają być przechowywane na serwerze i przypisane do konkretnego użytkownika. Użytkownik logując się na dowolnej stacji klienckiej powinien mieć dostęp tylko do swoich układów.
	- Ma posiadać interfejs użytkownika, który umożliwia wyświetlenie interaktywnej mapy 3D, która służy do wizualizacji obiektu, sterowania i identyfikacji lokalizacji kamer. Interaktywne mapy jako podkład powinny korzystać np. z bitmap lub wektorowych map OpenStreet. Mapa ma zawierać ikony kamer, przekaźników i czujników, pole widzenia kamer oraz miniaturę obrazu na żywo. Mapa wektorowa ma posiadać możliwość przeszukiwania wg nazw ulic lub punktów charakterystycznych np. nazwa galerii handlowej w szybkiego celu znalezienia najbliżej rozmieszczonych kamer monitoringu miejskiego.
	- Ma mieć możliwość aktywacji przez operatora kamer lub układu kamer na dowolnym monitorze podłączonym do swojej stacji klienckiej oraz monitorach podłączonych do stacji klienckich innych operatorów.
- Ma poza standardowym przeglądem zapisanego materiału wideo obsługiwać także Zaawansowane Przeszukiwanie Archiwum, które w krótkim czasie znajdzie wszystkie rekordy pasujące do zapytania użytkownika (operatora).
- Ma posiadać możliwość następujące kryteria wyszukiwania:
	- zdjęcie twarzy;
	- numer tablicy rejestracyjnej;
	- wyszukiwanie po miniaturach;
	- ruch w strefie;
	- wałęsanie się obiektu w strefie;
	- jednoczesna obecność dużej liczby obiektów w określonej strefie;
	- przekroczenie wirtualnej linii;
	- ruch z jednego obszaru do drugiego.
- Powyższe kryteria wyszukania mogą być użyte wraz z następującymi filtrami:
	- rozmiar obiektu;
	- rodzaj obiektu;
	- kolor obiektu;
	- kierunek ruchu obiektu;
	- wejście / wyjście obiektu ze strefy;
	- czas wałęsania się obiektu w strefie;
	- liczba obiektów w strefie.
- Ma posiadać algorytm streszczenia materiału wideo, które pozwala użytkownikowi uzyskać krótki klip ze wszystkimi ruchomymi obiektami w scenie. Obiekty i zdarzenia uchwycone w różnym czasie są wyświetlane jednocześnie w "streszczonym materiale wideo". By wyświetlić obiekt zainteresowania, wystarczy kliknąć go, aby przejść do odtwarzania odpowiedniego fragmentu wideo. Całkowita liczba obiektów wyświetlanych przez to narzędzie jest definiowana przez użytkownika. Wbudowane opcje wyświetlania minimalizują nakładanie się obiektów.
- Ma umożliwiać przetwarzanie alarmów przez operatora, poprzez zdefiniowaną skalę np. krytyczny, podejrzany oraz fałszywy alarm. Każdy stan alarmu odpowiada konkretnemu kolorowi w archiwum. Niesklasyfikowane alarmy w określonym czasie, są oznaczane w bazie danych jako niesklasyfikowane.
- Ma umożliwiać eksport materiału wideo przynajmniej do formatów:
	- \*.MKV gwarantując wysoką prędkość eksportu;
	- \*.AVI gwarantując relatywnie małą wielkość pliku;
	- Pliku wykonywalnego gwarantując, że plik może być otwarty na każdym innym komputerze bez potrzeby instalowania dodatkowych odtwarzaczy i kodeków wideo. Dając także możliwość wprowadzenia hasła, które będzie wymagane w chwili próby otwarcia pliku.
- Ma umożliwiać operatorowi monitoringu na uruchomienie wielu jednoczesnych eksportów z jednej kamery.
- Ma umożliwiać operatorowi monitoringu na uruchomienie wielu jednoczesnych eksportów z różnych kamer.
- Ma umożliwiać operatorowi monitoringu na wyeksportowanie kilku kamer jednocześnie do jednego pliku posiadających ten sam zakres czasowy materiału wideo.
- Ma umożliwiać operatorowi monitoringu na wyeksportowanie kilku kamer jednocześnie do jednego pliku posiadających różny zakres czasowy materiału wideo.
- Ma umożliwiać automatyczne dzielenie wyeksportowanych plików na pojemność np. dysku CD, DVD lub innego posiadanego nośnika danych, tym samym umożliwiając w prosty sposób przekazanie materiału odpowiednim służbom.
- Oprogramowanie VMS powinno posiadać rozbudowaną aplikację kliencką dostępną z poziomu przeglądarki internetowej oraz aplikacji klienckiej wsystemie mobilnym Android i iOS.
- 7.3. Aplikacja webowa powinna wspierać:
	- Podgląd na żywo.
	- Dostęp do układów z klienta desktopowego.
	- Podgląd archiwum.
	- Inteligentne wyszukiwanie w archiwum:
		- wejście/wyjście ze strefy;
		- przekroczenie linii;
		- przejście ze strefy A do B;
		- wałęsanie się;
		- ruch w strefie;
		- po twarzy;
		- po numerze tablicy rejestracyjnej;
		- po miniaturach.
- 7.4. Obsługa kamer i urządzeń przez oprogramowanie VMS.
	- Oprogramowanie powinno wspierać możliwość podłączenia dowolnych kamer IP od dowolnych producentów szczególnie kamer IP Zamawiającego.
	- Oprogramowanie powinno wspierać możliwość podłączenia dowolnych kamer analogowych od dowolnych producentów przy wykorzystaniu dodatkowych elementów umożliwiających przesyłanie strumienia danych.
	- Ma umożliwiać obsługę kamer poprzez kilka niezależnych protokołów w zależności od użytego modelu kamery szczególnie przy użyciu z certyfikowanego protokołu Onvif oraz protokołu RTSP, a także powinno umożliwiać obsługę dowolnych kamer w swoim środowisku poprzez tj: korzystać z protokołów komunikacyjnych od producentów kamer.
	- Obsługa protokołu Onvif ma być potwierdzona poprzez wyszczególnione oprogramowania VMS na stronie internetowej www.onvif.org jako zgodne ze standardem minimum Onvif profil S (pożądane profile G, T) w sekcji "Aplication Type: Client" co potwierdza jego przetestowane na zgodność z urządzeniami IP (kamerami) wspierającymi protokół Onvif. Oprogramowanie powinno posiadać opublikowany protokół zgodności z ww. standardem na stronie www.onvif.org, gwarantując tym samym możliwość rozbudowy systemu w przyszłości. Certyfikat

zgodności powinien zostać przedstawiony w celu potwierdzenia posiadania certyfikowanej obsługi protokołu Onvif.

7.5. Analityka wideo

Oprogramowanie VMS powinno wspierać analitykę obrazu wykorzystując do tego kamery z wbudowaną analityką i przechwytując przesłane przez kamerę alarmy oraz własną, tzw. serwerową, umożliwiając uruchomienie jej na dowolnych kamerach, tj:

- Detektor zmiany tła.
- Detektor utraty jakości wideo.
- Detektor szumu obrazu.
- Detektor artefaktów kompresji.
- Detektor rozmytego obrazu.
- Detektor pozostawionych obiektów.
- Detektor przekroczenia linii w danym kierunku.
- Detektor ruchu w strefie.
- Detektor zatrzymania w strefie.
- Detektor wałęsania się.
- Detektor wejścia do strefy.
- Detektor wyjścia ze strefy.
- Detektor wielu obiektów w strefie.
- Detektor kolejki osób.
- Detektor liczby wchodzących oraz wychodzących.
- Detektor hałasu.
- Detektor ciszy.
- Rozpoznawanie tablic rejestracyjnych.

Oprogramowanie VMS ma posiadać algorytm rozpoznawania tablic rejestracyjnych. Strumienie wideo mogą być przetwarzane w celu wyszukiwania i rozpoznawania numerów tablic rejestracyjnych. Numery tablic są zapisywane w bazie danych i zostają powiązane z odpowiednim wideo. Baza danych jest dostępna do przeszukiwania. Rozpoznane numery rejestracyjne system VMS ma mieć możliwość porównania z listami w czasie rzeczywistym (dopuszcza się opóźnienie do jednej minuty), generując alarmy lub zdarzenia w zależności od tego, czy tablica rejestracyjna znajduje się na liście. Wymaga się, aby system VMS obsługiwał w tym samym czasie rozpoznanie tablic rejestracyjnych z minimum 32 kamer IP.

Rozpoznawanie twarzy.

Oprogramowanie VMS powinno posiadać algorytm identyfikacji i weryfikacji człowieka, oparty na rozpoznawaniu twarzy, a także szacowaniu wieku i płci. Algorytm tworzy bazę danych wszystkich twarzy przechwyconych przez kamery wideo i umożliwia przeszukiwanie bazy danych pod kątem podobnych twarzy.

- Oprogramowanie VMS powinno również umożliwiać uruchomienie poniższych detektorów, gdzie do realizacji algorytmu wykorzystano sieci neuronowe z możliwością douczenia w przypadku niestandardowej sceny:
	- detektor ruchu
- detektor pozostawionych obiektów
- detektor przekroczenia linii w danym kierunku;
- detektor ruchu w strefie;
- detektor zatrzymania w strefie;
- detektor wałęsania się;
- detektor wejścia do strefy;
- detektor wyjścia ze strefy;
- detektor wielu obiektów w strefie;
- detektor kolejki osób;
- detektor liczby wchodzących oraz wychodzących;
- detektor osoby leżącej;
- detektor osoby siedzącej;
- detektor uniesionych rąk;
- detektor pozycji strzelca;
- detektor BHP dłoni na poręczy;
- detektor minimalnej odległości pomiędzy osobami;
- detektor dymu;
- detektor ognia.
- Śledzenie obiektów poprzez kamery PTZ.

Oprogramowanie VMS powinno umożliwiać możliwość korelacji kamery stałopozycyjnej z kamerą PTZ. System powinien rozpoznawać obiekty na kamerze stałopozycyjnej i umożliwiać operatorowi wybór interesującego obiektu i śledzenie go poprzez kamerę PTZ.

Automatyczne scenariusze dla zdarzeń alarmowych – Makra

Oprogramowanie powinno posiadać wbudowany narzędzia do obsługi dowolnego zdarzenia generowanego przez systemu lub podłączone urządzenia. System powinien umożliwiać następujące reakcje:

- czekaj na zakończenie poprzednich akcji;
- nagrywanie do archiwum;
- uruchom replikację;
- aktywuj alarm;
- obsłuż alarm;
- uzbrój/rozbrój kamerę;
- wysteruj przekaźnik;
- przejdź do presetu;
- przejdź do układu kamer;
- eksport klatki lub materiału wideo;
- powiadomienie sms;
- powiadomienie email na jeden lub kilka adresów z dołączoną stopklatką lub materiałem wideo;
- komunikat głosowy nadawany przez klienta;
- komunikat głosowy odtwarzany na kliencie;
- komunikat głosowy odtwarzany na serwerze;
- uruchomienie zewnętrznego programu;
- start/stop pokazu slajdów układu kamer;
- sprawdzenie obecności archiwum;
- przejdź do szablonu wyszukiwania archiwum;
- włącz/wyłącz obiekt systemu;
- uruchom makro;
- wyślij zapytanie http.
- Makro może być uruchamiane automatycznie (w zależności od czasu lub momentu otrzymania zdarzenia) lub ręcznie. Akcje w makrze można wykonać raz lub nieograniczoną liczbę razy (cyklicznie).
- Zdarzenia, które mogą uruchamiać makra:
	- serwer podłączony;
	- serwer odłączony;
	- nagrywanie rozpoczęte;
	- nagrywanie zakończone;
	- kamera uzbrojona;
	- kamera rozbrojona;
	- przekaźnik wysterowany;
	- alarm zainicjowany;
	- alarm przetworzony przez użytkownika;
	- alarm nie obsłużony;
	- alarm przetworzony;
	- alarm krytyczny;
	- alarm podejrzany;
	- alarm fałszywy;
	- kamera rozłączona;
	- kamera podłączona;
	- brak komunikacji;
	- komunikacja przywrócona;
	- początek wyzwalania;
	- koniec wyzwalania;
	- wyzwolenie detektora;
	- błąd partycji archiwum;
	- partycja archiwum przywrócona;
	- początek harmonogramu;
	- koniec harmonogramu;
	- przekroczono określony limit obciążenia procesora cpu;
	- przekroczono określony limit obciążenia pamięci ram;
	- przekroczono określony limit obciążenia sieci;
	- ilość wolnego miejsca na dysku spadło poniżej limitu;
	- ilość wolnego miejsca na dysku z archiwum spadło poniżej limitu.
- 7.6. Użytkownicy systemu VMS.
	- System VMS powinien posiadać rozbudowane narzędzie do przydzielenia uprawnień dla użytkowników.
- Każdy użytkownik należy do zdefiniowanej roli. Rola ta reguluje poziom dostępu użytkowników do ustawień i zarządzania systemem i sprzętem, w szczególności:
	- Dostęp do wybranych kamer wideo;
	- Dostęp do sterowania kamerami PTZ;
	- Dostęp do funkcji archiwum;
	- Dostęp do funkcji serwera i do konfiguracji.
- Uwierzytelnianie może odbywać się z wykorzystaniem LDAP.
- Wsparcie polityki bezpieczeństwa użytkownika:
	- minimalna długość hasła;
	- poziom złożoności hasła;
	- pamięć historii haseł;
	- data ważności hasła;
	- zapobieganie wielokrotnym logowaniom tego samego konta użytkownika;
	- blokada konta w przypadku nieudanego wpisania hasła.
- Akcje wszystkich użytkowników systemu mają być zapisywane w logach systemowych.
- 8. Wykaz sprzętu Zamawiającego.
	- 8.1. Zamawiający przeznacza do instalacji oprogramowania VMS 6 serwerów CISCO UCS umieszczonych w obudowie typu BLADE.
	- 8.2. Zamawiający na przechowywanie danych i nagrań przeznacza macierz HP złożoną z 5 półek w których umieszczono 12 dysków 600GB SAS i 30 dysków 3 TB SAS.
	- 8.3. Połączenia pomiędzy serwerami a macierzą wykonane jest za pomocą kart FC.
	- 8.4. Połączenia ze szkieletem sieci LAN monitoringu wykonane jest za pomocą złączy optycznych z wkładkami sfp.
	- 8.5. Wykaz modeli kamer Zamawiającego na następnej stronie.

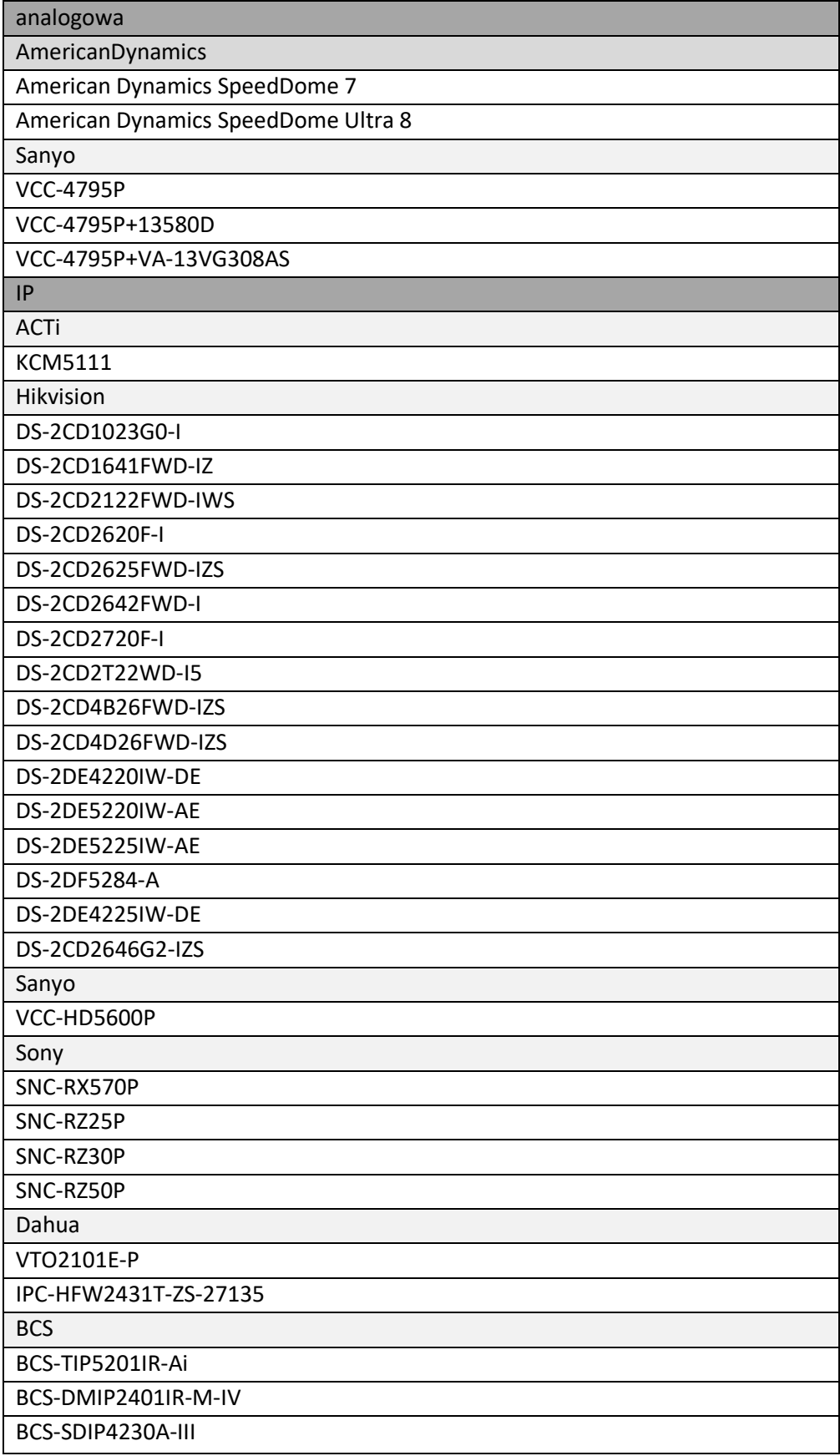